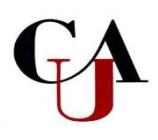

## **Loan Entrance Counseling**

## **Instructions for first time Direct Loan borrowers**

## **AN IMPORTANT NOTE: Before Receiving a Student Loan, Borrowers (student) Must Complete an Entrance Counseling Session**

First time borrowers of the Federal Subsidized and Unsubsidized Loans are only required to complete **ONE** Loan Entrance Counseling for both loans, even if you see two requirements for it in the Financial Aid section of Student Self-Service in Bannerweb. When you complete one counseling, it will fulfill the requirement for both Subsidized and Unsubsidized Loans.

By clicking on the web address listed below, you will be directed to the [www.studentaid.gov](http://www.studentaid.gov/) website. Entrance Counseling Sessions may take up to 20 minutes. Results will be sent electronically to the Office of Financial Aid. Students may want to print the following instructions before proceeding.

Complete the Entrance Counseling online by following these instructions:

- Step 1: Go to **www.studentaid.gov. Click on "Log In"; continue to Log in.**
- Step 2: Enter your **FSA ID username and FSA ID password.**
- Step 3: Select "**Complete Aid Process"** then select "**Complete Entrance Counseling"**
- Step 4: Select **"Start"**
- **Step 5:** Complete Entrance Counseling for appropriate level (undergraduate or graduate)
- **Step 6:** Read the information presented and answer the questions listed on all sections of the counseling session. When you have completed the Entrance Loan Counseling you will see a statement informing you that you have successfully completed the process.

**The Office of Financial Aid will be notified electronically within 48 hours of your completion.**

**Clark Atlanta University Office of Financial Aid 223 James P. Brawley Drive, SW Haven-Warren Hall 209 Atlanta, GA 30314 404.880.8992 Office 404.880.8070 Fax**